## **PLC PROFIBUS DP**

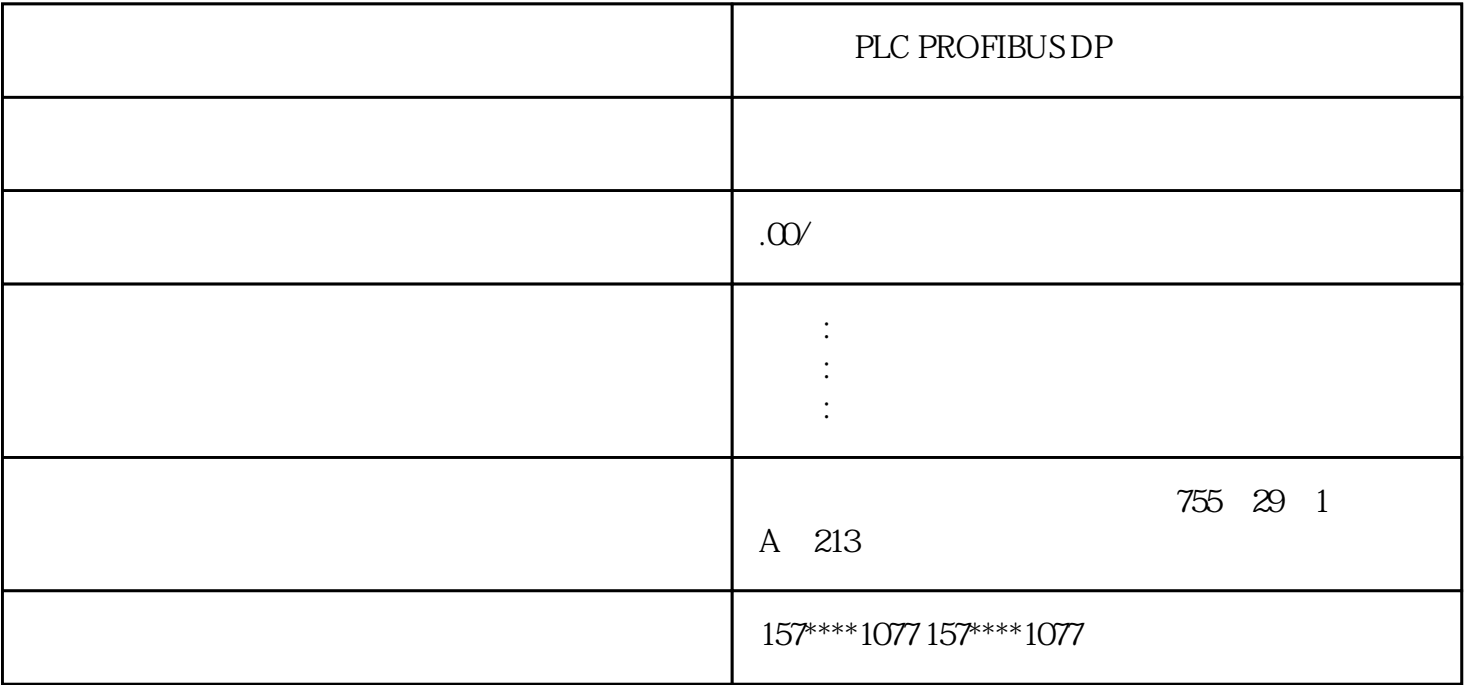

## PLC PROFIBUS DP

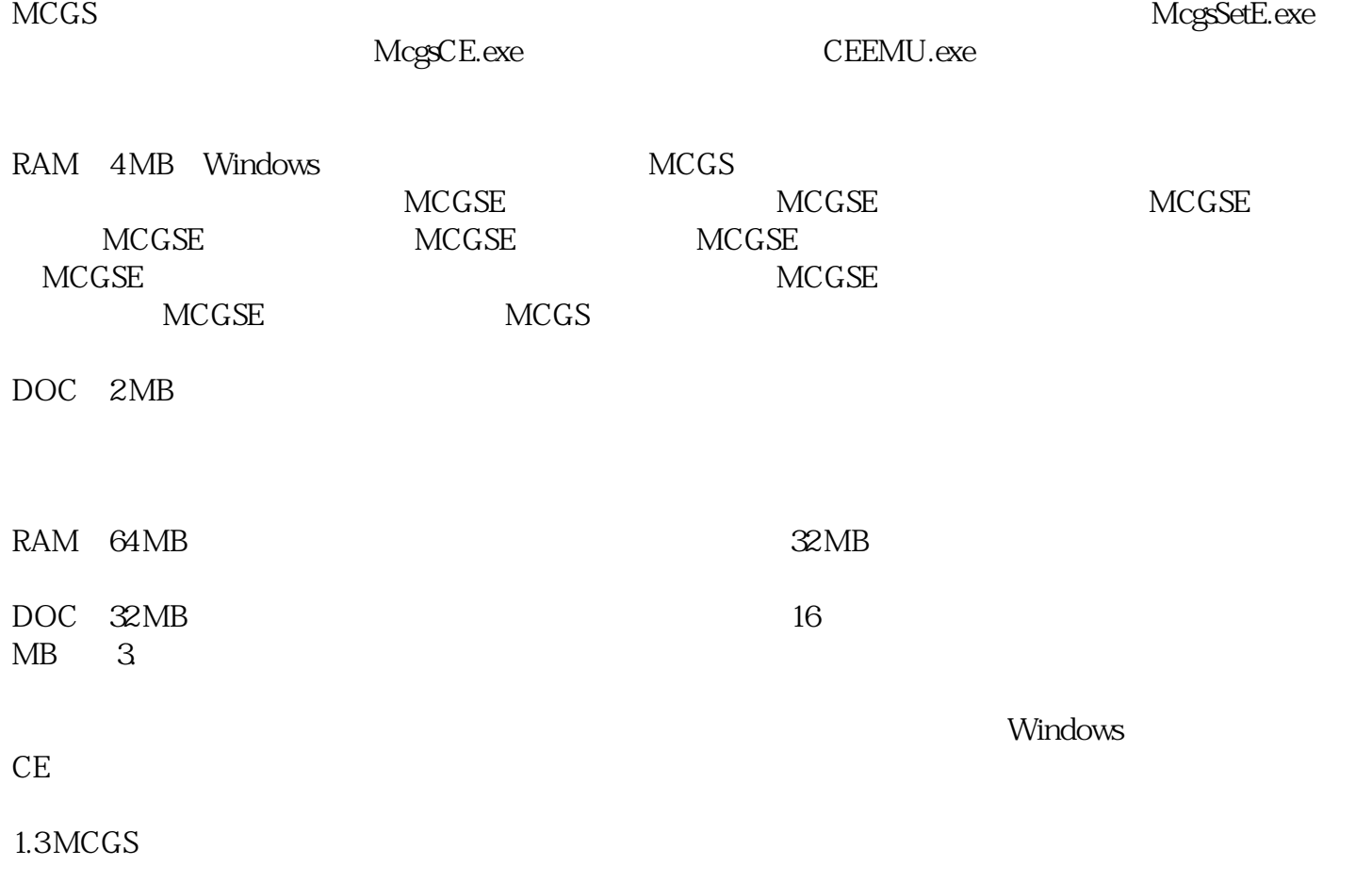

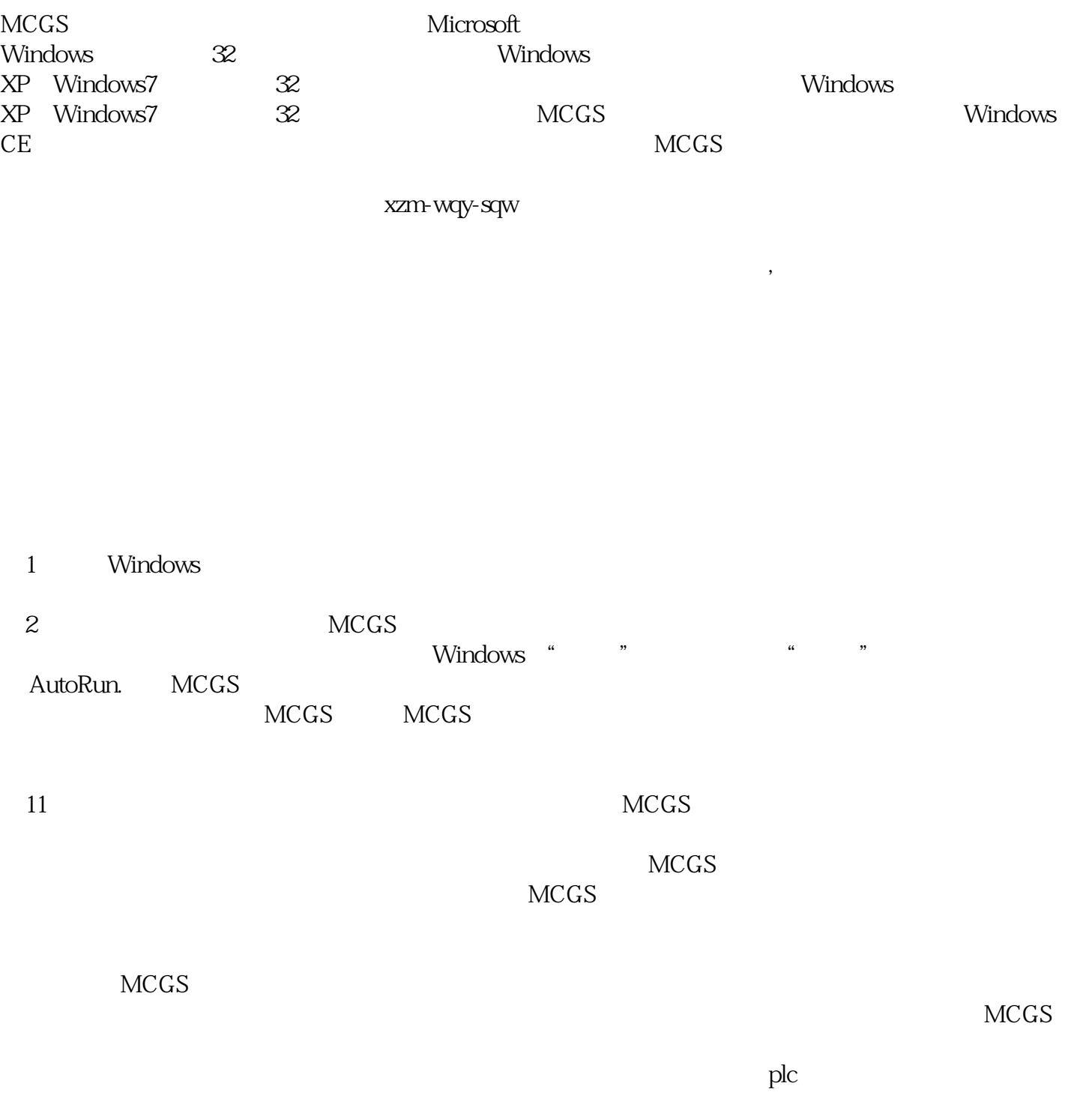

1.1.2 MCGS

 $\rm{MCGS}$ 

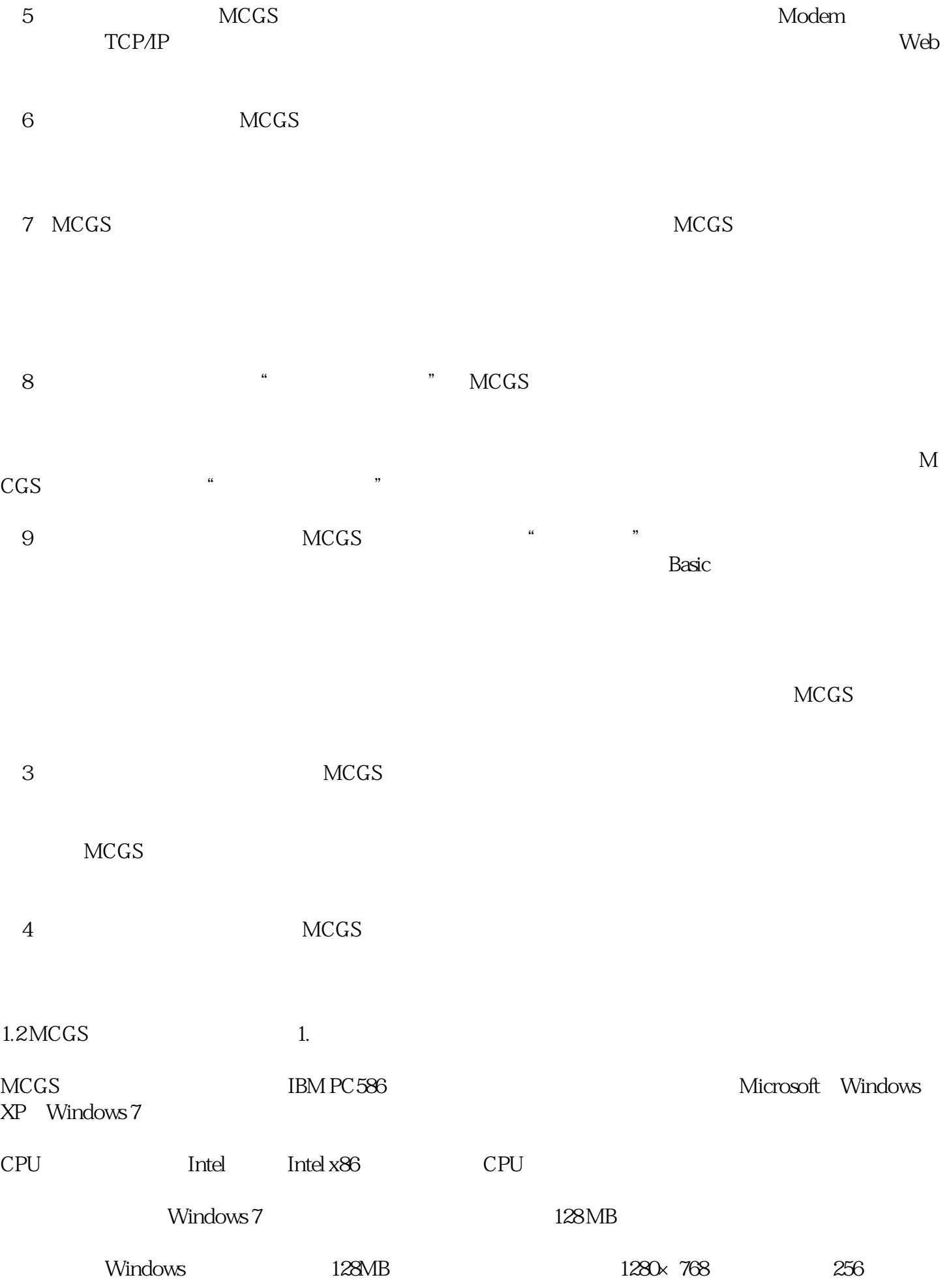

MCGS 40GB